## **Eine Strichliste führen**

Um einen guten Überblick zu haben, erstellt man erst mal eine Tabelle:

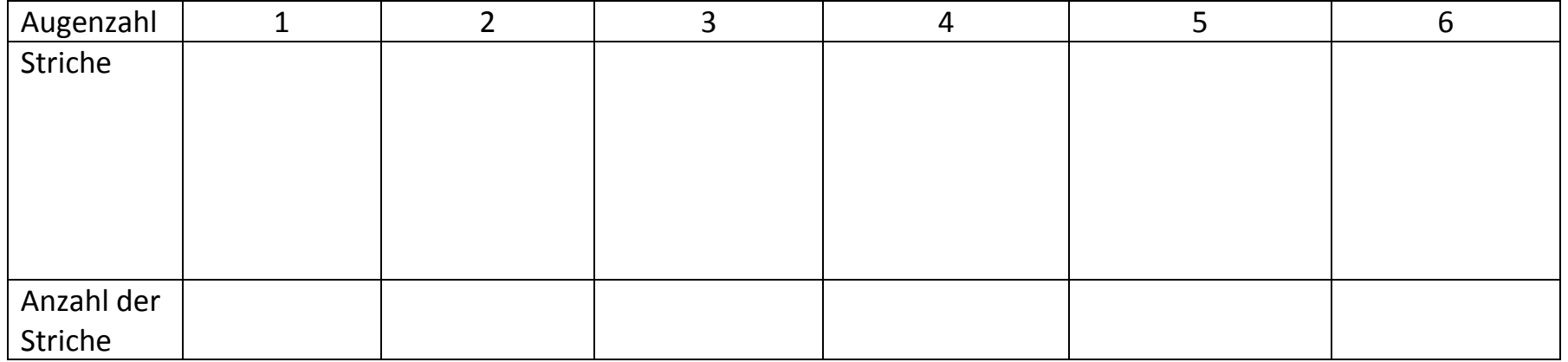

- Wenn man eine bestimmte Augenzahl gewürfelt hat, macht man einen Strich in der richtigen Spalte.
- Man sollte die Striche ordentlich nebeneinander machen, sonst verliert man schnell den Überblick.

- Um nachher besser zählen zu können, werden fünf Striche immer mit einem Querstrich markiert:

**NU NU I** das sind dann elf Einträge.